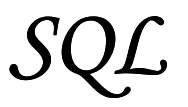

#### Lenguajes de consulta para bases de datos

#### Álgebra Relacional

 Selección y proyección Operaciones sobre conjuntos: unión, intersección, diferencia, producto Reunión natural

#### Consultas SQL

## Bibliografía

- C.J. Date: "Introducción a los sistemas de bases de datos" Pearson Educación, 2001. ISBN 968-444-419-2.
- Ramez A. Elmasri & Shamkant B. Navathe: "Fundamentos de Sistemas de Bases de Datos". Addison-Wesley, 2002 [3ª edición]. ISBN 84-782-9051-6.
- Henry F. Korth, Abraham Silberschatz & S. Sudarshan: "Fundamentos de Bases de Datos". Mc-Graw Hill, 2002 [4ª edición]. ISBN 84-481-3654-3.
- Olga Pons, Nicolás Marín, Juan Miguel Medina, Silvia Acid & Mª Amparo Vila: "Introducción a las bases de datos" Granada: Librería Fleming, 2003

# Lenguajes de consulta

Un lenguaje de consulta es un lenguaje que permite al usuario solicitar información de la base de datos.

p.ej. SQL, Query-by-example…

Al trabajar con bases de datos relacionales, se utilizan dos tipos de lenguajes:

#### DDL [Data Definition Language]

Manipulación del esquema de la base de datos

- Creación, modificación y eliminación de tablas.
- Establecimiento de restricciones de integridad
	- o Restricciones sobre los valores de los atributos.
	- o Claves primarias.
	- o Claves externas.

#### DML [Data Manipulation Language]

Gestión de los datos almacenados en la base de datos

- Obtención de datos de la base de datos (consultas).
- Introducción de nuevos datos en la base de datos (inserciones).
- Modificación de los datos existentes en la base de datos (actualizaciones).
- Eliminación de datos de la base de datos (borrado).

Álgebra Relacional

El Álgebra define operaciones que nos permiten manipular relaciones (tablas). Las operaciones usan una o dos relaciones existentes para obtener una nueva. El resultado de una operación puede utilizarse como entrada en otra operación.

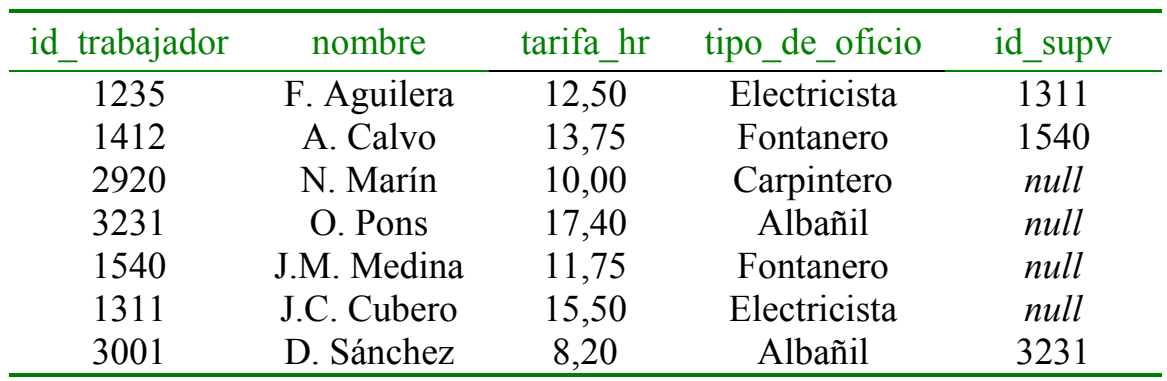

#### Trabajadores

#### Selección o restricción

Selección de las tuplas que satisfacen una condición.

 $\sigma_{\text{tipo-de oficio='Electricista'}}(Trabajadores)$ 

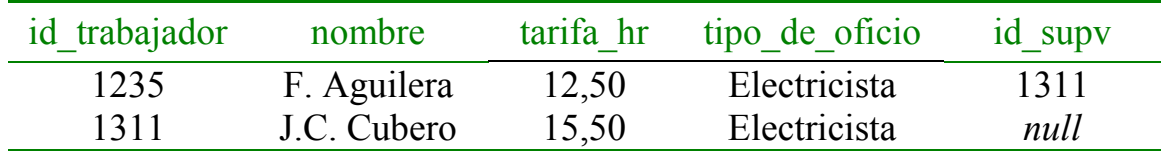

σtarifa\_hr>12(Trabajadores)

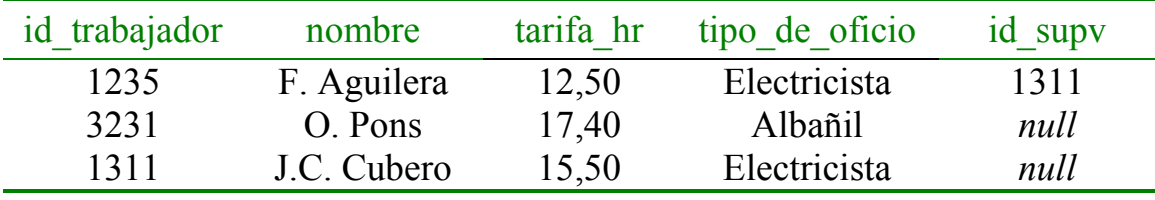

### Proyección Selección de un subconjunto de atributos de una relación

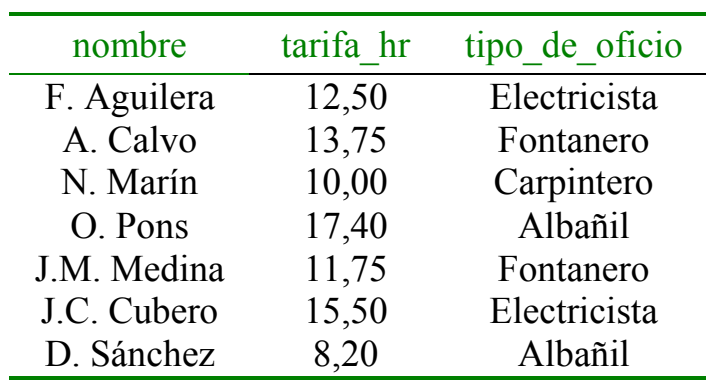

 $\pi$ <sub>nombre, tarifa\_hr, tipo de oficio</sub> (Trabajadores)

## Operaciones sobre conjuntos

Como una relación es un conjunto de tuplas, se pueden utilizar las operaciones típicas sobre conjuntos:

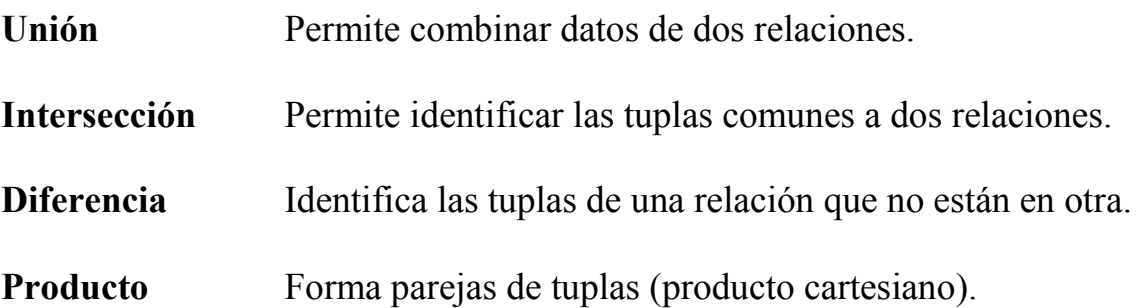

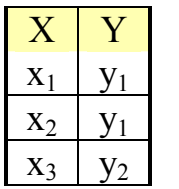

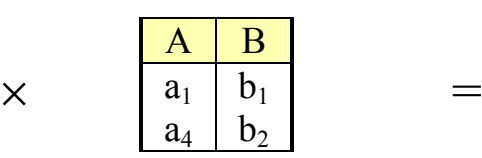

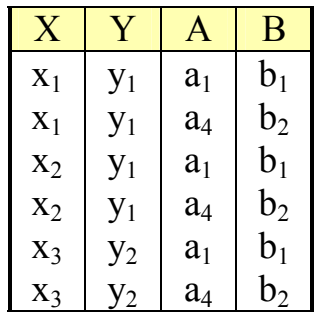

## Reunión [natural]

La operación de reunión se usa para conectar datos de distintas relaciones (siguiendo los enlaces que vienen determinados por las claves externas)

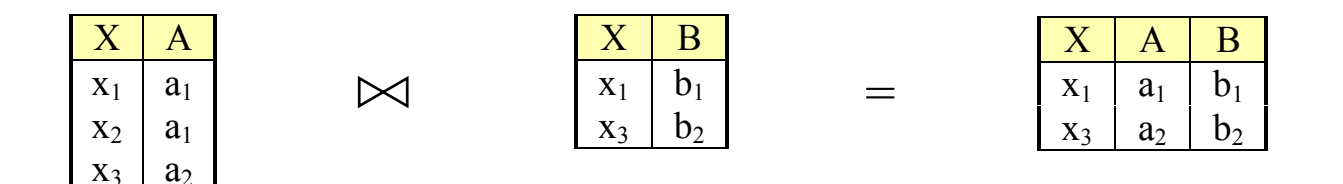

En realidad, la reunión se obtiene combinando el producto cartesiano con la selección y la proyección:

Supongamos que queremos hacer la reunión natural de dos relaciones, A y B, las cuales tienen los atributos  $C_1$ , ...,  $C_n$  en común. La reunión de A con B se obtiene realizando las siguientes operaciones:

- Se hace el producto cartesiano de A y B. La relación resultante tendrá dos columnas para cada  $C_1, ..., C_n$ .
- Se seleccionan aquellas tuplas del producto cartesiano para las cuales los valores de las columnas  $C_1$ , ...,  $C_n$  son iguales en A y en B.
- Se proyecta una sola copia de las columnas  $C_1$ , ...,  $C_n$  junto a los atributos específicos de las relaciones A y B.

## Base de datos

Biblioteca con los libros clasificados por temas (con los temas organizados jerárquicamente)

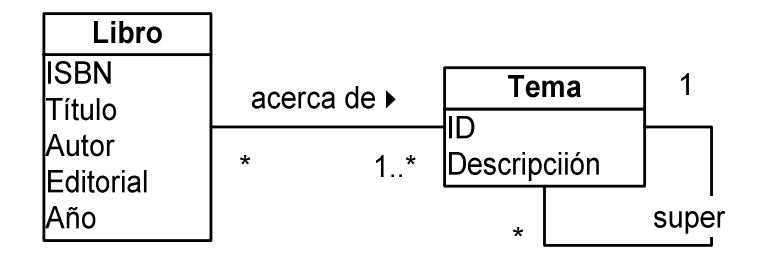

#### Libro (ISBN, Título, Autor, Editorial, Año) Tema (ID, Descripción, SUPER) acerca de (ISBN, ID)

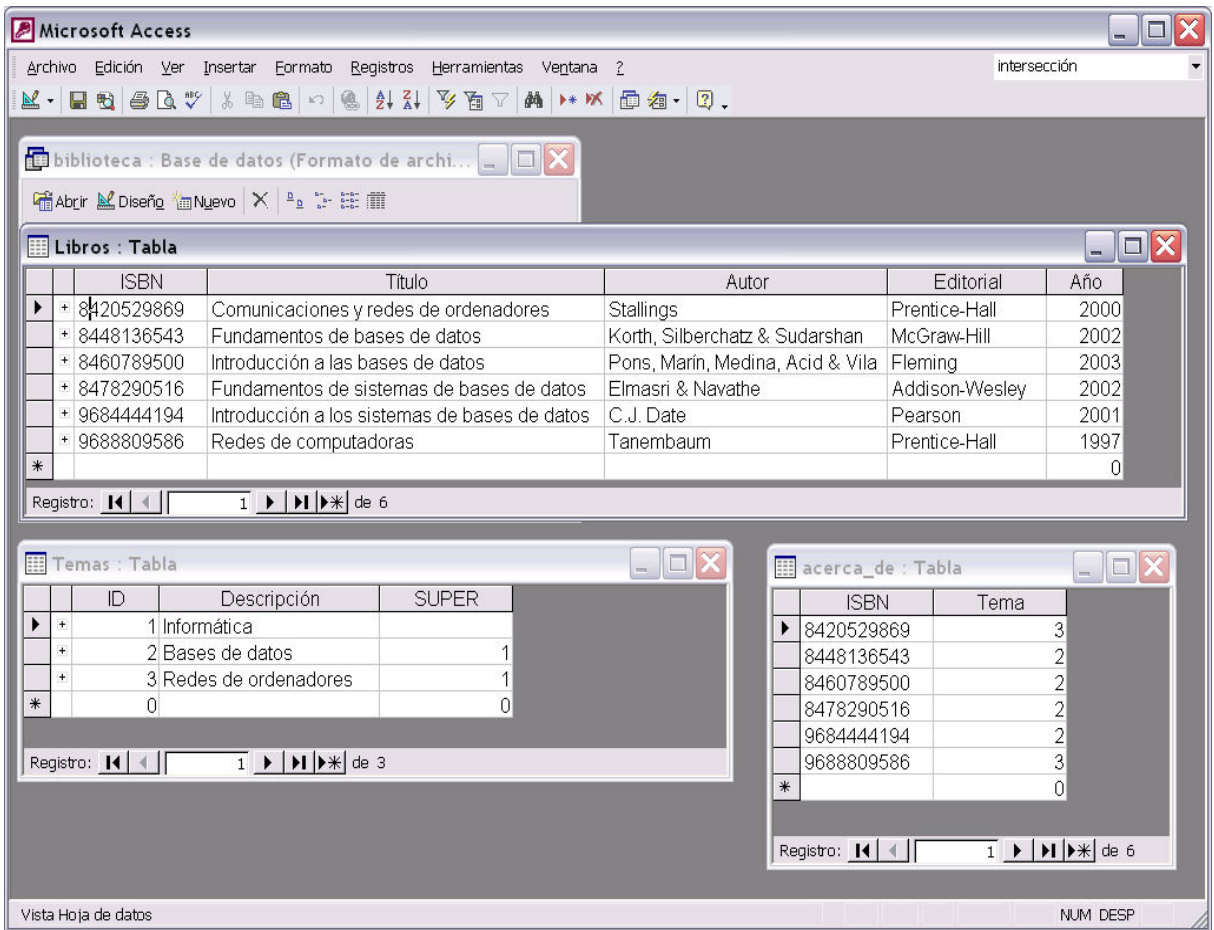

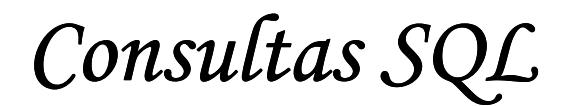

#### Sentencia SELECT

## Consultas simples

#### select <atributos> from <tablas>

select \* from temas;

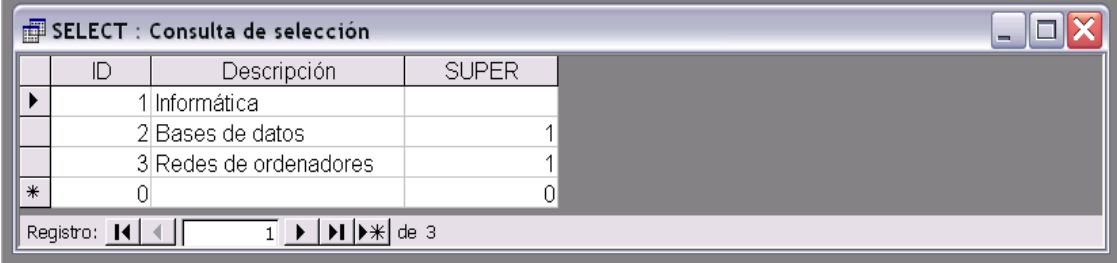

select título, autor from libros;

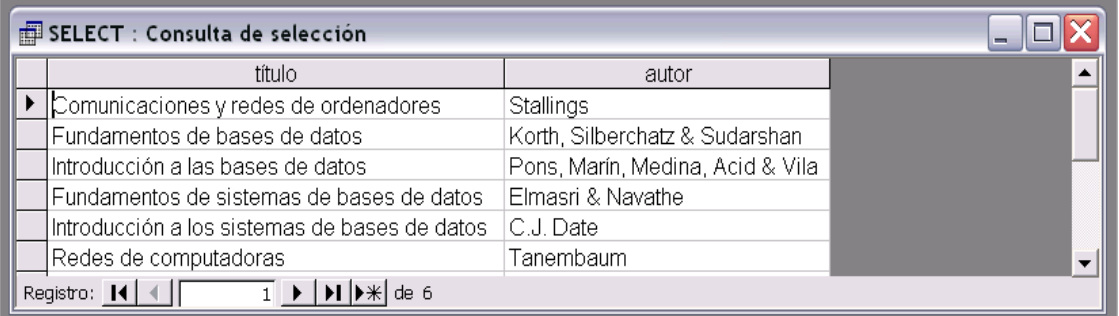

select editorial from libros

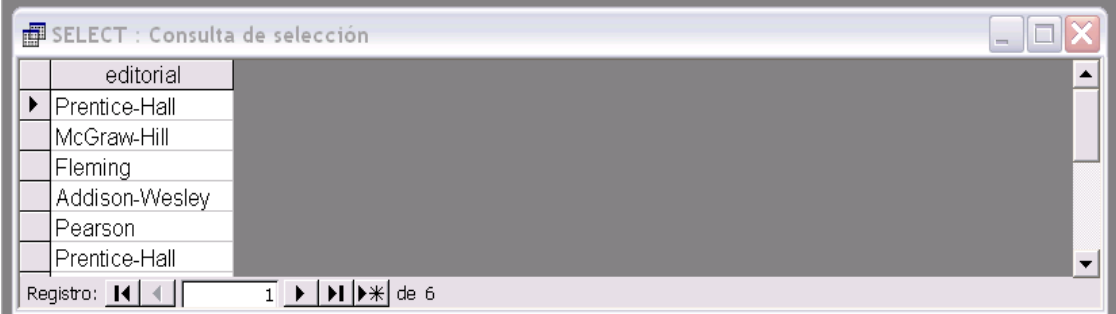

#### select distinct …

```
select distinct editorial 
from libros;
```
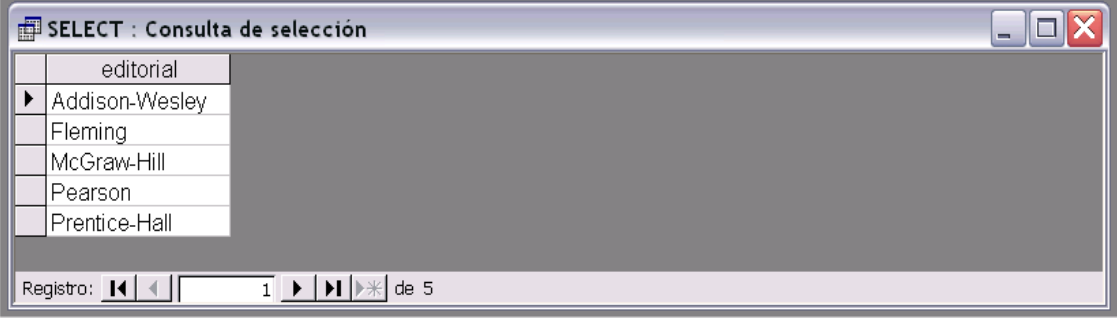

## Especificación de condiciones

select … from … where <condición>

select título, autor, editorial from libros where editorial="Prentice-Hall";

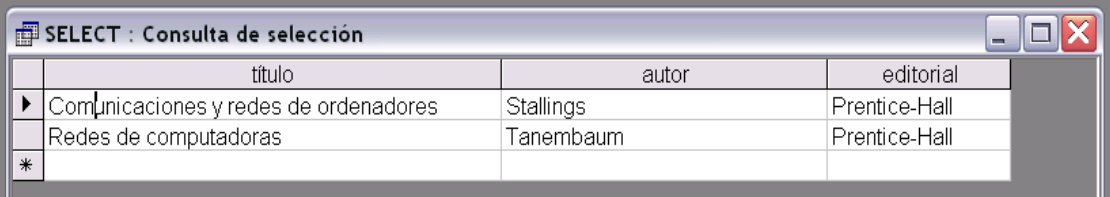

```
select título, autor, año 
from libros 
where año>2000;
```
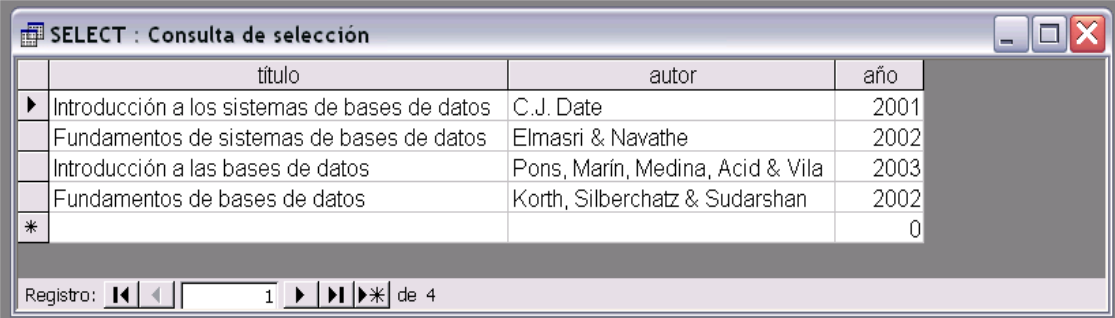

#### Operadores lógicos

#### AND, OR, NOT

```
select título, autor, editorial 
from libros 
where editorial="Prentice-Hall" 
    or editorial="Addison-Wesley" 
    or editorial="Pearson";
```
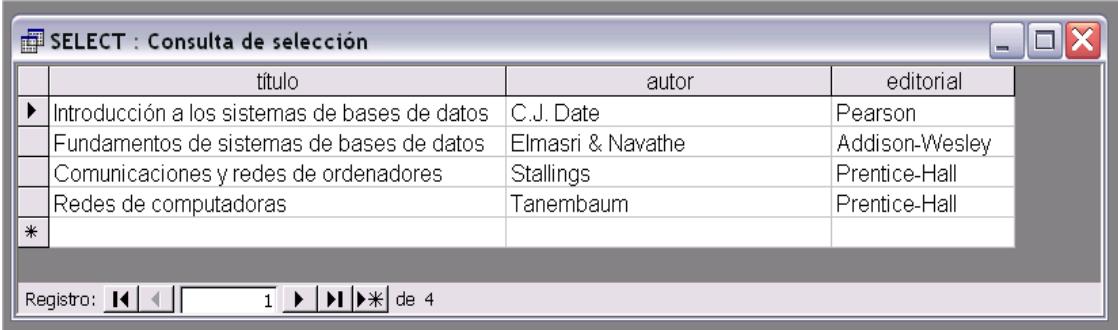

## Valores nulos

#### IS NULL / IS NOT NULL

```
select * 
from temas 
where super is not null;
```
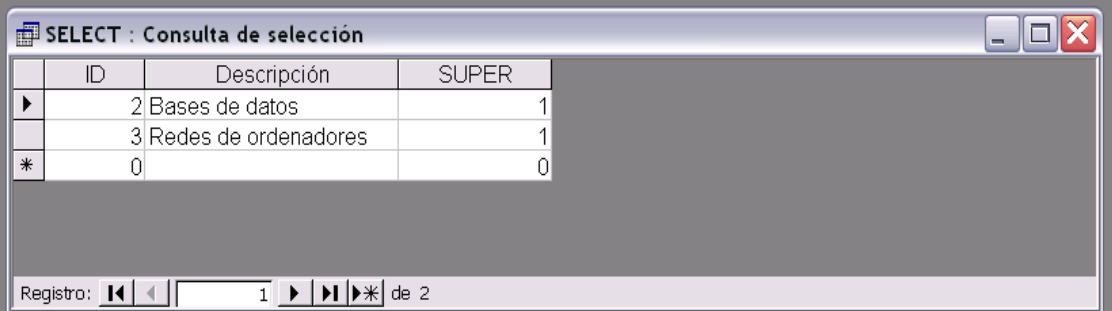

#### Expresiones aritméticas

Se pueden incluir expresiones aritméticas, tanto en la lista de atributos que acompaña a SELECT como en las condiciones especificadas en la cláusula WHERE.

```
p.ej. select pedido, precio*unidades, precio*unidades*0.16 
     from pedidos 
     where precio*unidades > 100;
```
## Producto cartesiano

Cuando incluimos varias tablas en la cláusula FROM

- Para hacer referencia a los atributos, se utiliza la notación tabla.atributo
- Cuando una tabla se repite, es necesario utilizar alias: … [AS] alias

```
select * 
from temas t1, temas t2;
```
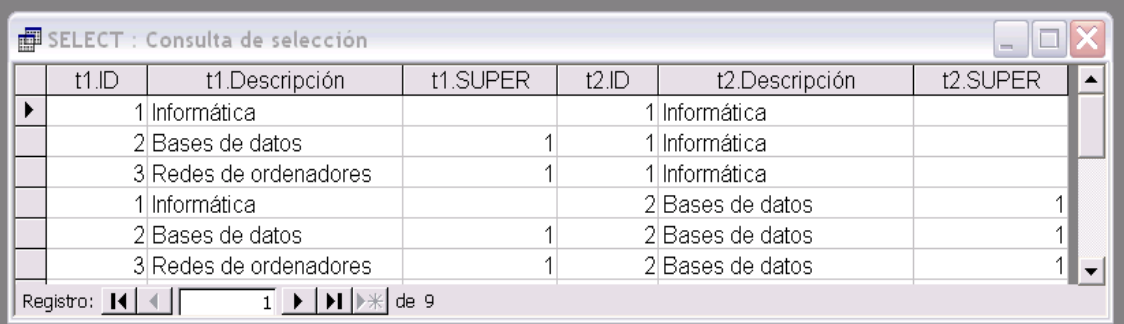

#### Reunión

Combinamos producto cartesiano, selección y proyección

```
select * 
from temas as t1, temas as t2 
where t1.super=t2.id;
```
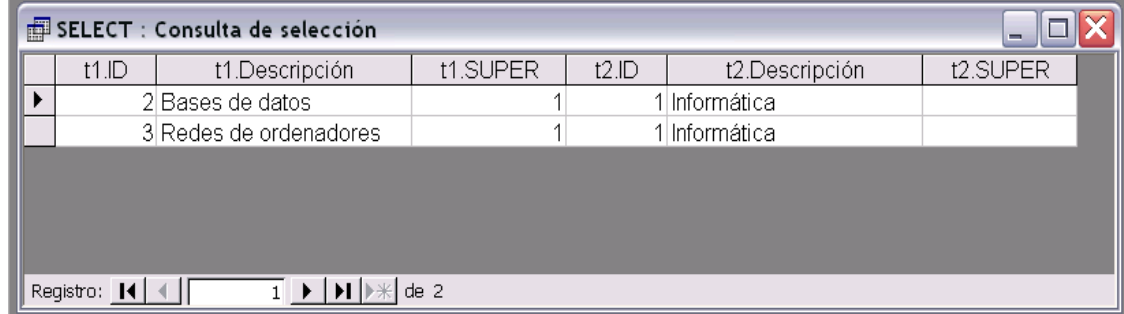

```
select t1.ID as ID, t1.Descripción as Tema, 
        t2.Descripción as Asignatura 
from temas as t1, temas as t2 
where t1.super=t2.id;
```
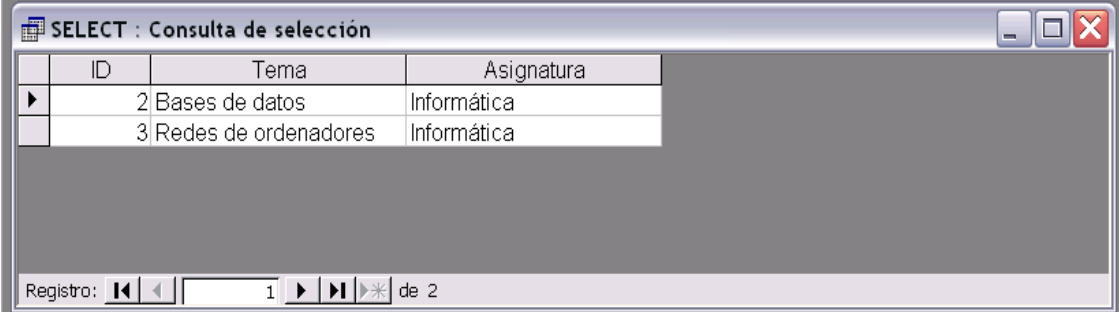

## Manejo de cadenas de caracteres

- Operador LIKE "..."

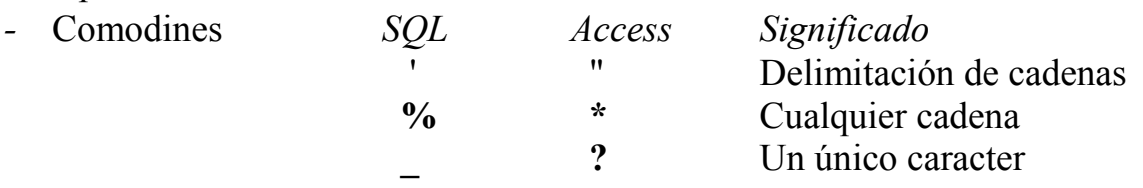

```
select * 
from libros 
where título like "Intro*"
```
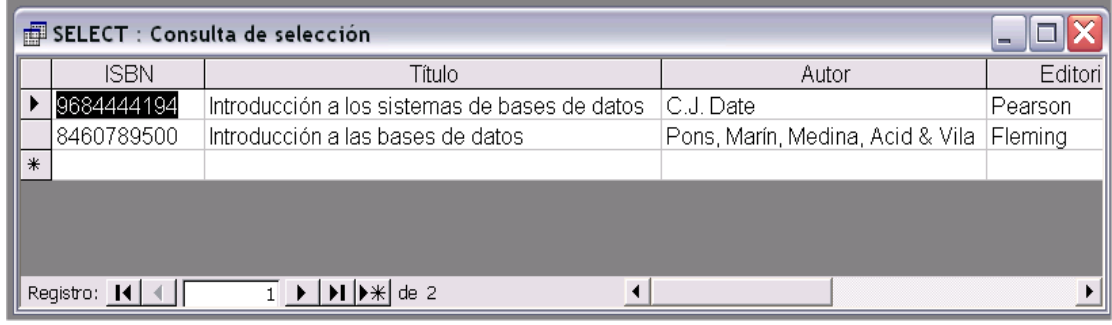

```
select * 
from libros 
where isbn like "84????????"
```
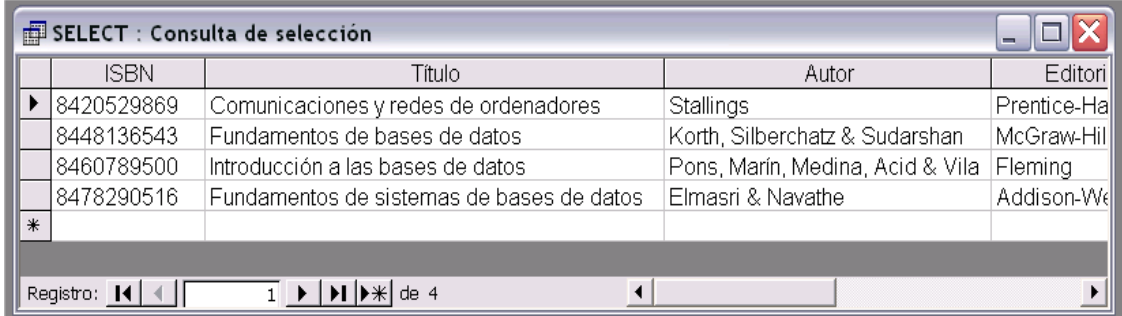

#### select \*

```
from libros
```
where título like "\*bases de datos"

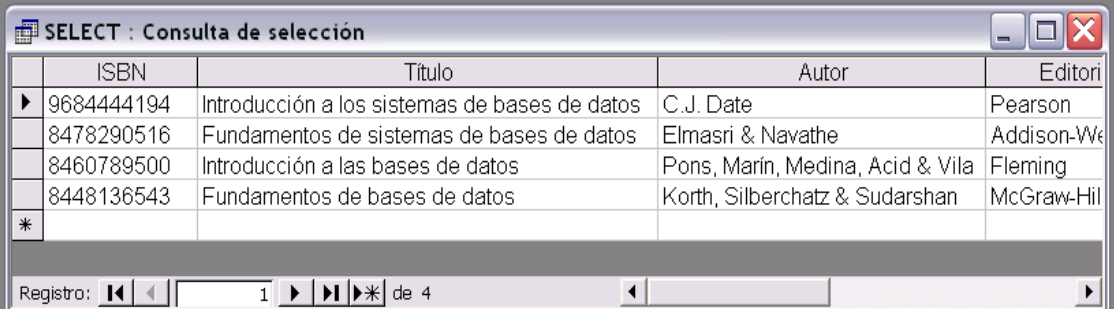

## Orden de presentación de los datos

- Claúsula ORDER BY
- Orden ascendente (ASC, por defecto) y descendente (DESC)

select autor, título, año from libros order by autor

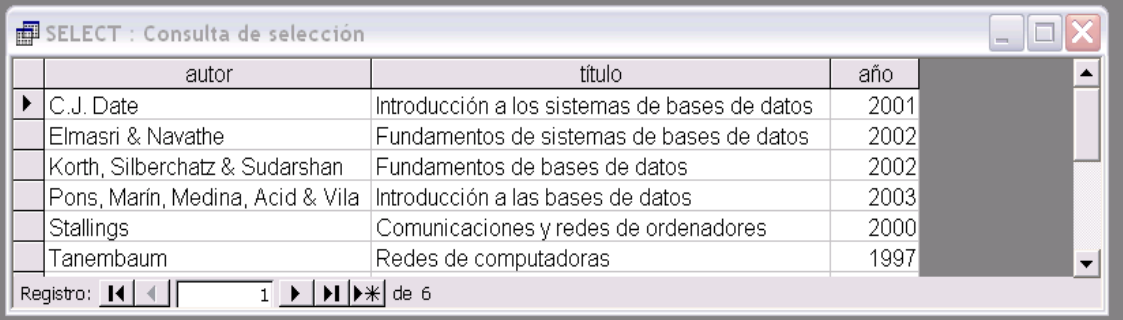

```
select año, título, autor 
from libros 
where título like "* bases de datos" 
order by año, título
```
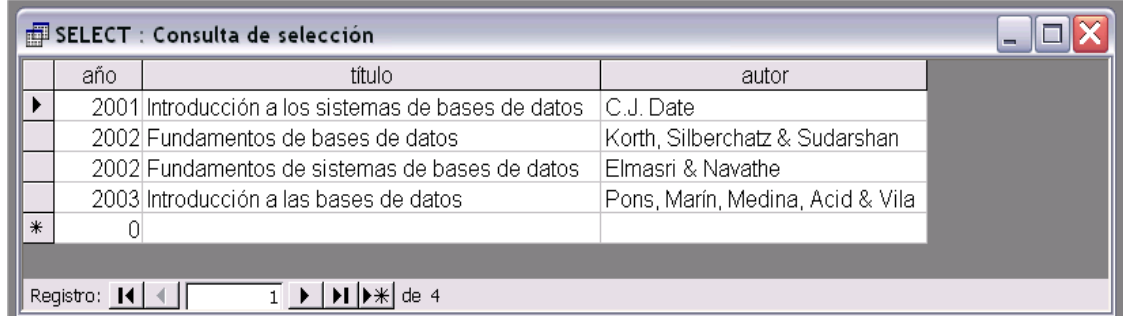

```
select año, título, autor 
from libros 
where título like "* bases de datos" 
order by año desc, título
```
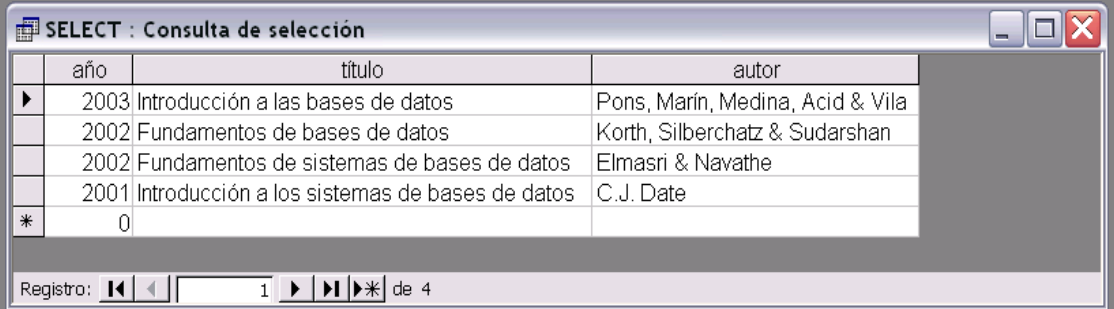

#### Funciones de agregación

Resumen de los datos almacenados en la base de datos

p.ej. Número de libros editados en España:

select count(\*) as "Libros editados en España" from libros where libros.ISBN like "84\*";

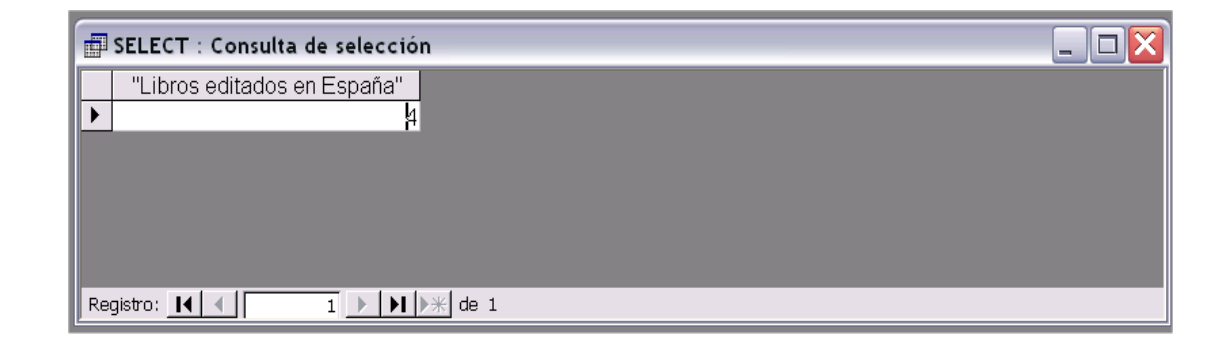

p.ej. Número de libros por temas

```
select tema, count (*) AS Libros
from acerca_de 
group by tema
```
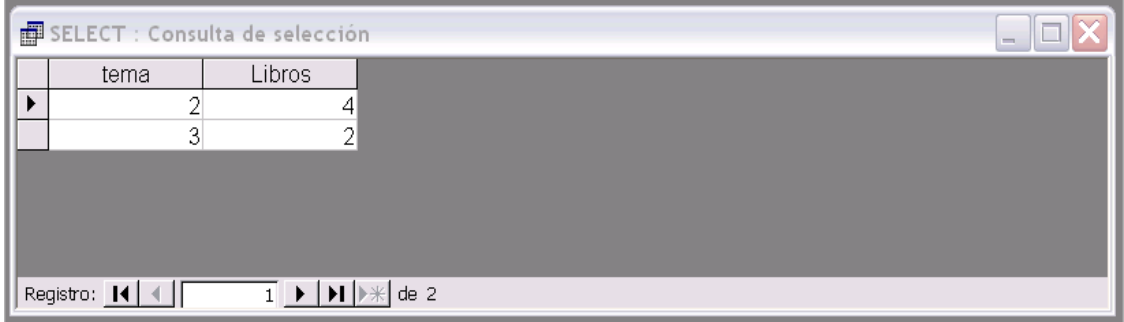

```
select temas.descripción, count(*) AS Libros 
from acerca_de,temas 
where acerca de.tema = temas.id
group by temas.descripción
```
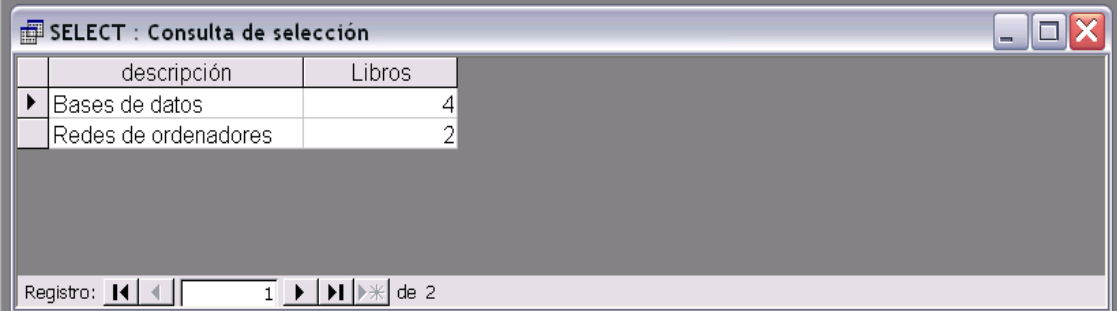

Otras consultas de ejemplo

#### Libros de bases de datos

```
select libros.título, libros.autor 
from libros, acerca de, temas
where libros.isbn = acerca de.isbn
  and acerca de.tema = temas.id
   and temas.descripción = "Bases de datos" 
order by libros.título
```
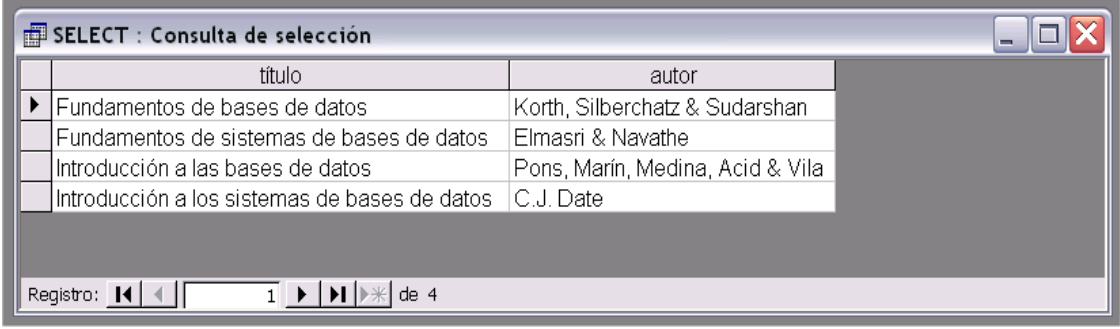

#### Listado de libros por temas

```
select temas.descripción, libros.título, libros.autor 
from libros,acerca_de,temas 
where libros.isbn = acerca de.isbn
  and acerca de.tema = temas.id
order by temas.descripción, libros.título
```
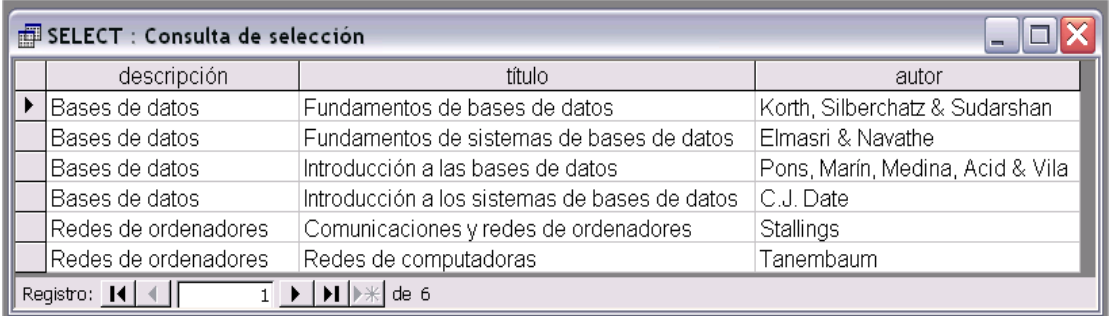